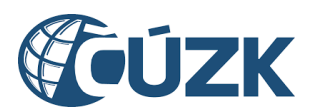

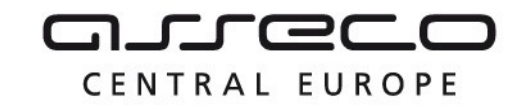

# Vybudování IS DMVS

# Popis služby R12 – Služba DTM kraje pro editaci obsahu DTM - ZPS

pro verzi 1.7.1

Historie změn dokumentu

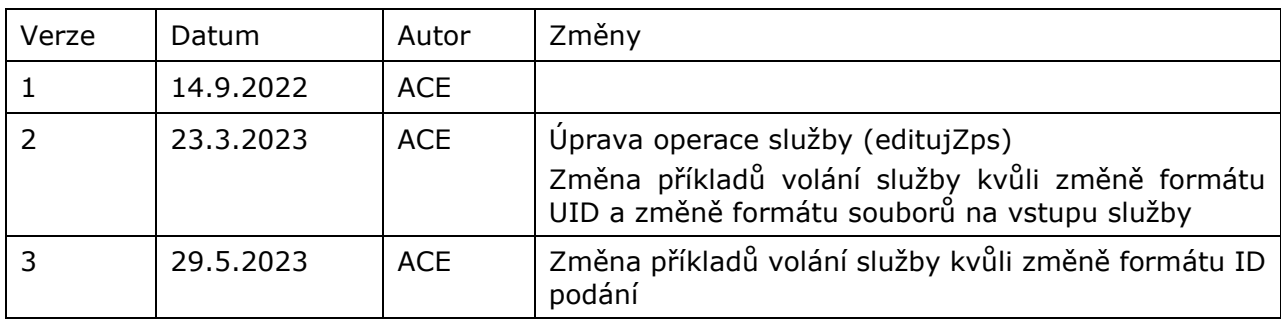

Asseco Central Europe, a.s. Strana 1 (celkem 12)

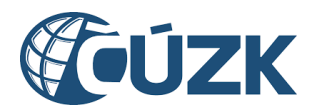

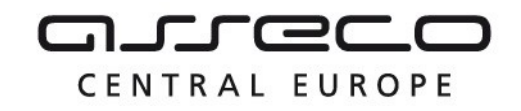

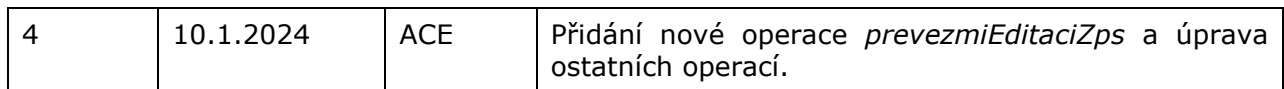

### Obsah

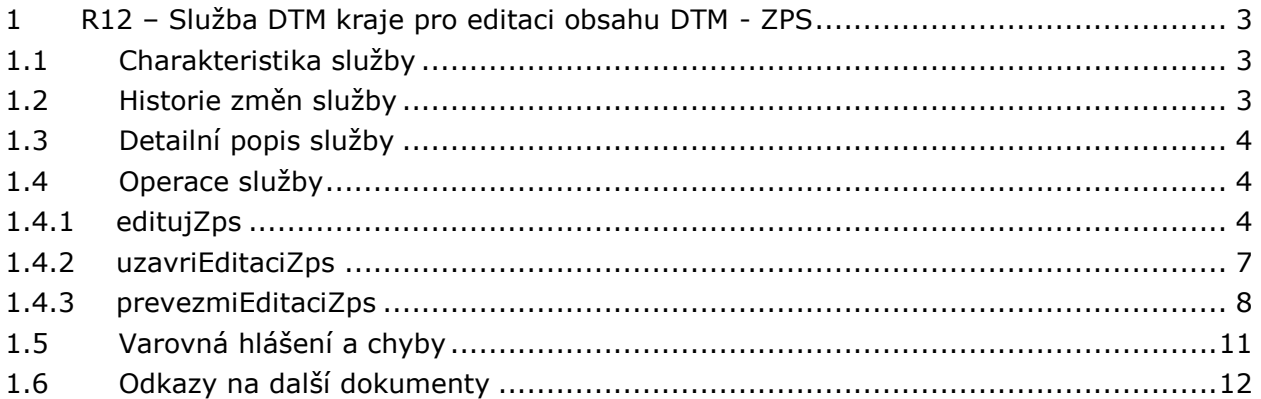

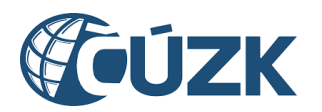

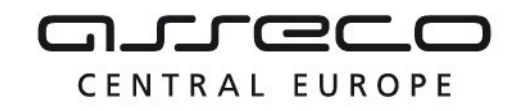

# <span id="page-2-0"></span>1 R12 – Služba DTM kraje pro editaci obsahu DTM - ZPS

# <span id="page-2-1"></span>1.1 Charakteristika služby

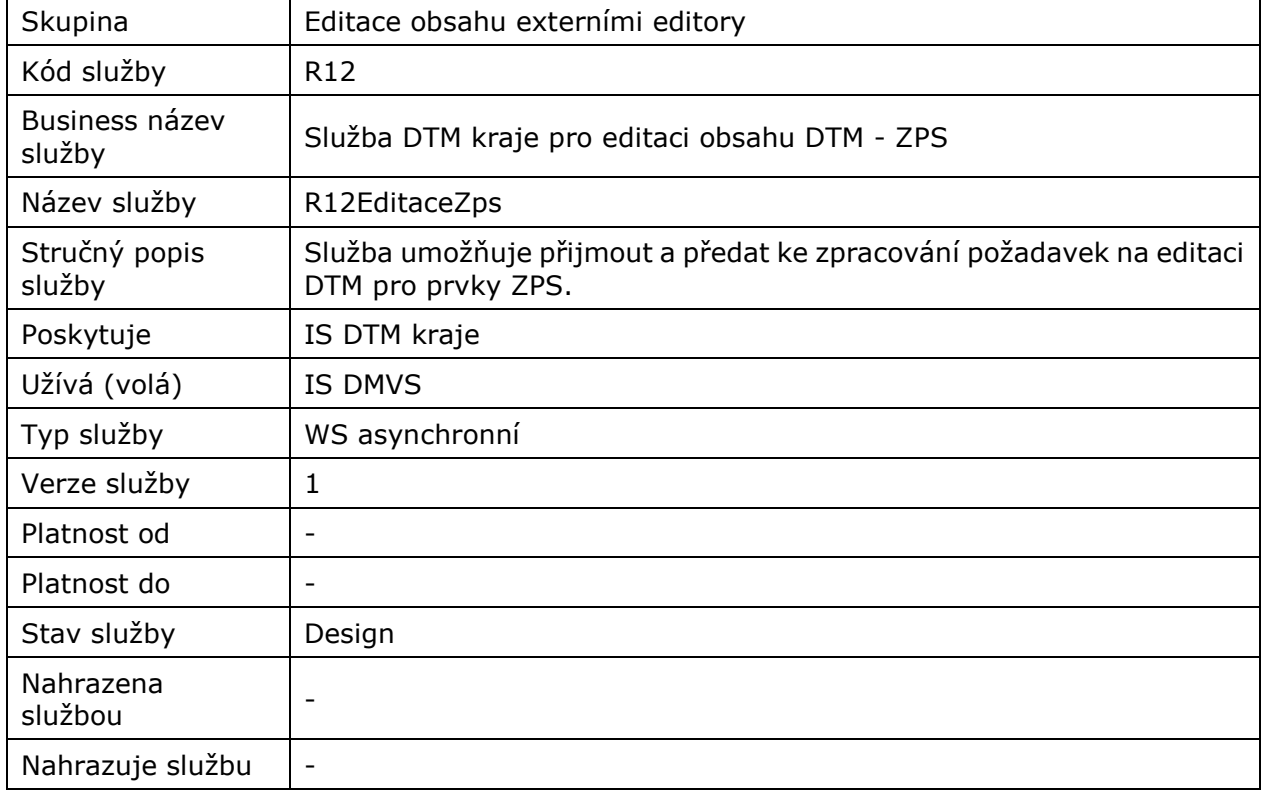

# <span id="page-2-2"></span>1.2 Historie změn služby

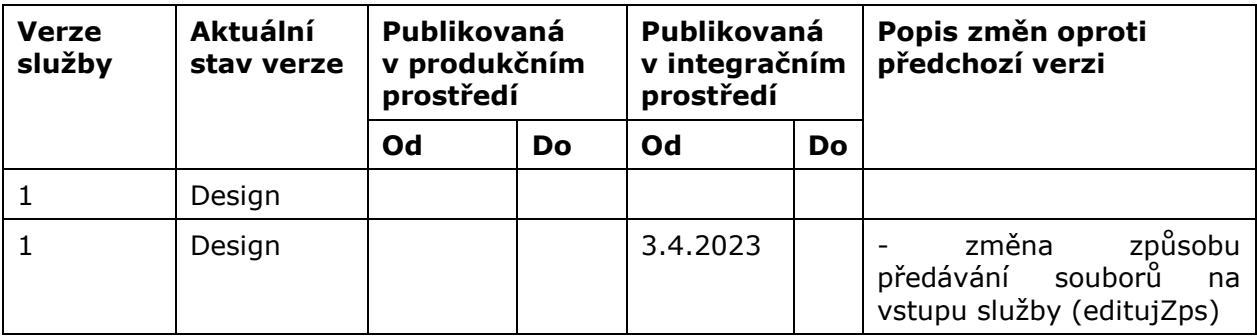

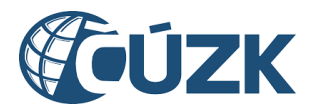

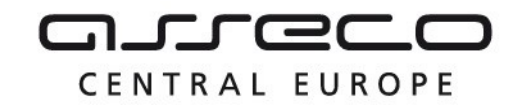

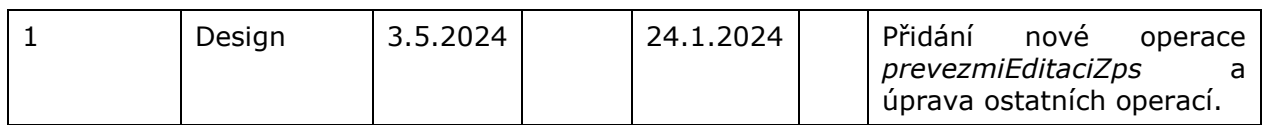

## <span id="page-3-0"></span>1.3 Detailní popis služby

Webová služba vystavená na straně IS DTMK určená pro příjem požadavků na editaci prvků ZPS, požadavků na zplatnění nebo storno provedené editace ZPS a požadavků na převzetí editace ZPS. Služba má definované tři koncové body, realizující operace:

- *- editujZps* pro příjem editace ZPS,
- *- uzavriEditaciZps* pro uzavření editace,
- *- prevezmiEditaciZps* pro převzetí editace

volané z IS DMVS.

### <span id="page-3-1"></span>1.4 Operace služby

#### <span id="page-3-2"></span>1.4.1 editujZps

Tato operace slouží pro příjem požadavků na editaci prvků ZPS z IS DMVS. Pokud vstupní parametry obsahují chybu, vrací služba chybový stav. Jsou-li všechny hodnoty vstupních parametrů validní vrací operace webové služby ID požadavku.

#### **Vstupní údaje**

Vstupní zpráva *EditujZps* obsahuje ID podání GAD (ID řízení v IS DMVS vrácené v odpovědi volání R14 *ctiVysledekPrijmiGad*), ID podání (identifikátor řízení vytvořený v IS DMVS) ID odesílatele (editora ZPS kterým je IS DTMK nebo SVO) editace prvků ZPS, změnový soubor JVF v ZIP souboru (s parametry název souboru, obsah souboru), popis jako nepovinný parametr, identifikaci změny (ID změny v IS odesílatele).

#### **Výstupní údaje**

Odpověď první operace *EditujZpsOdpoved* obsahuje potvrzení o přijetí požadavku a ID požadavku.

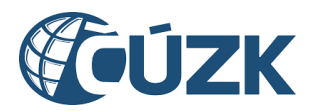

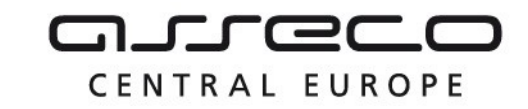

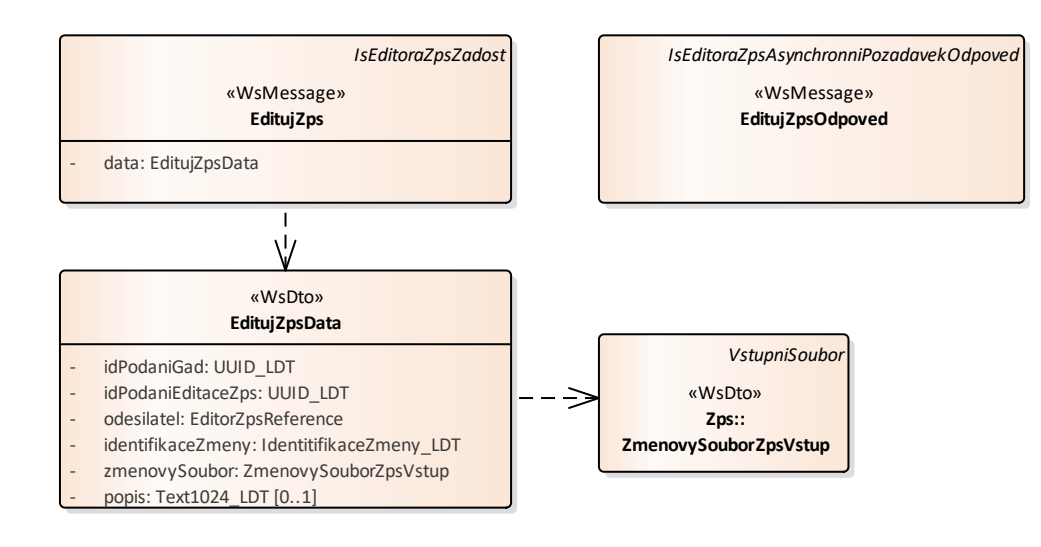

#### **Kontroly při volání služby**

Při volání operace jsou prováděny tyto kontroly:

- Kontrola velikosti nahrávaných JVF souborů.
- Kontrola existence zadaného ID podání

#### **Příklad volání služby**

```
<soapenv:Envelope xmlns:soapenv="http://schemas.xmlsoap.org/soap/envelope/" 
xmlns:urn="urn:cz:isvs:dmvs:iseditorazps:schemas:R12EditaceZps:v1" 
xmlns:urn1="urn:cz:isvs:dmvs:common:schemas:Messages:v1" 
xmlns:urn2="urn:cz:isvs:dmvs:common:schemas:Subjekty:v1" 
xmlns:urn3="urn:cz:isvs:dmvs:common:schemas:Soubory:v1">
    <soapenv:Header/>
    <soapenv:Body>
       <urn:EditujZps>
          <urn1:Hlavicka>
             <urn1:UidZadosti>77edcf56-491b-4dde-afc2-4fece002bfa6</urn1:UidZadosti>
          </urn1:Hlavicka>
          <urn:Data>
             <urn:IdPodaniGad>PGAD-23009BB3-BE4A-4BCD-BDCE-B9DA17DE4EBC</urn:IdPodaniGad>
             <urn:IdPodaniEditaceZps>EZPS-85E0BB0D-B538-476A-8F40-
1D45F2A33830</urn:IdPodaniEditaceZps>
             <urn:Odesilatel>
                <urn2:Id>SUBJ-00000020</urn2:Id>
             </urn:Odesilatel>
             <urn:IdentifikaceZmeny>Editace ZPS 123</urn:IdentifikaceZmeny>
             <urn:ZmenovySoubor>
                <urn3:Obsah>cid:199274850574</urn3:Obsah>
                <urn3:Nazev>zs.zip</urn3:Nazev>
             </urn:ZmenovySoubor>
             <!--Optional:-->
             <urn:Popis>Popis editace ZPS</urn:Popis>
          </urn:Data>
```

```
Asseco Central Europe, a.s. Strana 5 (celkem 12) and Strana 5 (celkem 12) and Strana 5 (celkem 12)
```
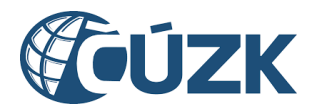

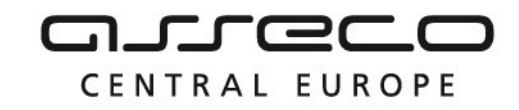

 </urn:EditujZps> </soapenv:Body>

```
</soapenv:Envelope>
```
#### **Příklad odpovědi**

```
<SOAP-ENV:Envelope xmlns:SOAP-ENV="http://schemas.xmlsoap.org/soap/envelope/">
    <SOAP-ENV:Header/>
    <SOAP-ENV:Body>
      <ns5:EditujZpsOdpoved xmlns:ns2="urn:cz:isvs:dmvs:common:schemas:Subjekty:v1" 
xmlns:ns3="urn:cz:isvs:dmvs:common:schemas:Soubory:v1" 
xmlns:ns4="urn:cz:isvs:dmvs:common:schemas:IsDtmk:v1" 
xmlns:ns5="urn:cz:isvs:dmvs:iseditorazps:schemas:R12EditaceZps:v1" 
xmlns:ns6="urn:cz:isvs:dmvs:common:schemas:Messages:v1" 
xmlns:ns7="urn:cz:isvs:dmvs:iseditorazps:schemas:IsEditoraZpsCommon:v1">
          <ns6:Hlavicka>
             <ns6:UidOdpovedi>88aa6c56-dd7a-45f1-8425-7c0e1ab6a8d9</ns6:UidOdpovedi>
             <ns6:Vysledek stav="Prijato">
                <ns6:UidZadosti>77edcf56-491b-4dde-afc2-4fece002bfa6</ns6:UidZadosti>
                <ns6:Hlaseni>
                   <ns6:Hlaseni kod="1010" typ="Informace">
                      <ns6:Zprava>Požadavek byl přijat ke zpracování</ns6:Zprava>
                   </ns6:Hlaseni>
                </ns6:Hlaseni>
             </ns6:Vysledek>
          </ns6:Hlavicka>
          <ns7:Data>
             <ns6:IdPozadavku>b5a9596c-9fc1-444d-a896-93210f61791a</ns6:IdPozadavku>
          </ns7:Data>
       </ns5:EditujZpsOdpoved>
    </SOAP-ENV:Body>
</SOAP-ENV:Envelope>
```
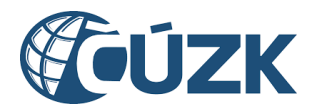

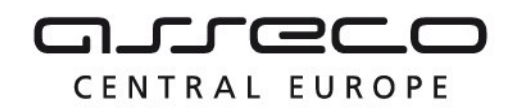

#### <span id="page-6-0"></span>1.4.2 uzavriEditaciZps

Tato operace přijme požadavek na uzavření editace ZPS (formou storna nebo zplatnění dříve provedeného požadavku na editaci prvků ZPS). Pokud vstupní parametry obsahují chybu, vrací služba chybový stav. Jsou-li všechny hodnoty vstupních parametrů validní vrací operace webové služby ID požadavku.

#### **Vstupní údaje**

Vstupní zpráva operace *UzavriEditaciZps* obsahuje v těle volání ID podání GAD, ID podání (musí být identické jako u dříve zaslaného požadavku na editaci prvků ZPS), ID odesílatele (editora ZPS kterým je IS DTMK nebo SVO) a typ operace (Zplatneni, Storno).

#### **Výstupní údaje**

Odpověď operace *UzavriEditaciZpsOdpoved* obsahuje potvrzení o přijetí požadavku a *ID požadavku*.

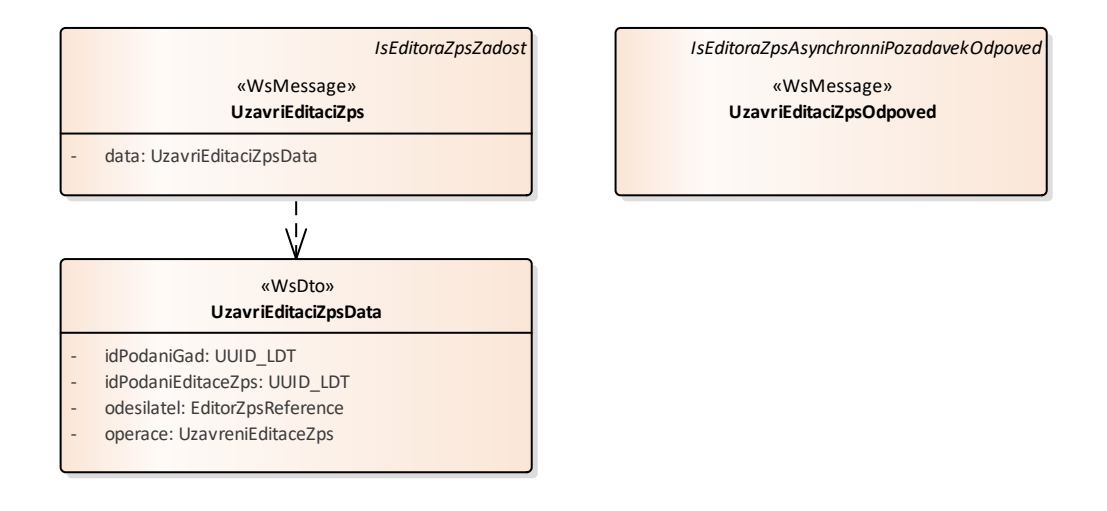

#### **Kontroly při volání služby**

Na vstupu jsou prováděny:

- Kontrola existence požadavku na editaci ZPS s totožným ID podání jako na vstupu
- Kontrola, zda lze zaslat pro daný požadavek Zplatnění

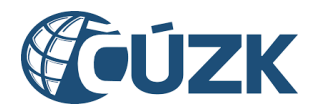

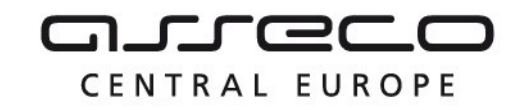

#### **Příklad volání služby**

```
<soapenv:Envelope xmlns:soapenv="http://schemas.xmlsoap.org/soap/envelope/" 
xmlns:urn="urn:cz:isvs:dmvs:iseditorazps:schemas:R12EditaceZps:v1" 
xmlns:urn1="urn:cz:isvs:dmvs:common:schemas:Messages:v1" 
xmlns:urn2="urn:cz:isvs:dmvs:common:schemas:Subjekty:v1">
    <soapenv:Header/>
    <soapenv:Body>
       <urn:UzavriEditaciZps>
          <urn1:Hlavicka>
             <urn1:UidZadosti>0a52ad3a-3acd-4bb5-8469-ff6e108f7a48</urn1:UidZadosti>
          </urn1:Hlavicka>
          <urn:Data>
             <urn:IdPodaniGad>PGAD-23009BB3-BE4A-4BCD-BDCE-B9DA17DE4EBC</urn:IdPodaniGad>
             <urn:IdPodaniEditaceZps>EZPS-85E0BB0D-B538-476A-8F40-
1D45F2A33830</urn:IdPodaniEditaceZps>
             <urn:Odesilatel>
                <urn2:Id>SUBJ-00000020</urn2:Id>
             </urn:Odesilatel>
             <urn:Operace>Zplatneni</urn:Operace>
          </urn:Data>
       </urn:UzavriEditaciZps>
    </soapenv:Body>
</soapenv:Envelope>
Příklad odpovědi
<SOAP-ENV:Envelope xmlns:SOAP-ENV="http://schemas.xmlsoap.org/soap/envelope/">
    <SOAP-ENV:Header/>
    <SOAP-ENV:Body>
       <ns5:UzavriEditaciZpsOdpoved xmlns:ns2="urn:cz:isvs:dmvs:common:schemas:Subjekty:v1" 
xmlns:ns3="urn:cz:isvs:dmvs:common:schemas:Soubory:v1" 
xmlns:ns4="urn:cz:isvs:dmvs:common:schemas:IsDtmk:v1" 
xmlns:ns5="urn:cz:isvs:dmvs:iseditorazps:schemas:R12EditaceZps:v1" 
xmlns:ns6="urn:cz:isvs:dmvs:common:schemas:Messages:v1" 
xmlns:ns7="urn:cz:isvs:dmvs:iseditorazps:schemas:IsEditoraZpsCommon:v1">
          <ns6:Hlavicka>
             <ns6:UidOdpovedi>83126ceb-c444-4c78-8682-4b25bee213a7</ns6:UidOdpovedi>
             <ns6:Vysledek stav="Prijato">
                <ns6:UidZadosti>0a52ad3a-3acd-4bb5-8469-ff6e108f7a48</ns6:UidZadosti>
                <ns6:Hlaseni>
                   <ns6:Hlaseni kod="1010" typ="Informace">
                       <ns6:Zprava>Požadavek byl přijat ke zpracování</ns6:Zprava>
                   </ns6:Hlaseni>
                </ns6:Hlaseni>
             </ns6:Vysledek>
          </ns6:Hlavicka>
          <ns7:Data>
             <ns6:IdPozadavku>ff5c1ecb-18ec-4abc-ae0a-356cbdefa30f</ns6:IdPozadavku>
          </ns7:Data>
       </ns5:UzavriEditaciZpsOdpoved>
    </SOAP-ENV:Body>
</SOAP-ENV:Envelope>
```
#### <span id="page-7-0"></span>1.4.3 prevezmiEditaciZps

Tato operace slouží pro příjem požadavků na delegaci editace ZPS z IS DMVS. Pokud vstupní parametry obsahují chybu, vrací služba chybový stav. Jsou-li všechny hodnoty vstupních parametrů validní vrací operace webové služby ID požadavku.

#### **Vstupní údaje**

Asseco Central Europe, a.s. Strana 8 (celkem 12)

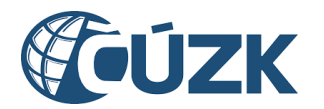

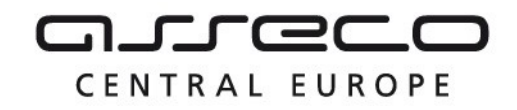

Vstupní zpráva *PrevezmiEditaciZps* obsahuje ID podání GAD, ID IS DTMK, ID editora ZPS, kterému má být zapracování předáno, změnový soubor JVF v ZIP souboru (s parametry název souboru, obsah souboru), popis jako nepovinný parametr a identifikaci změny (ID změny v IS odesílatele).

#### **Výstupní údaje**

Odpověď operace *PrevezmiEditaciZpsOdpoved* obsahuje potvrzení o přijetí požadavku a ID požadavku.

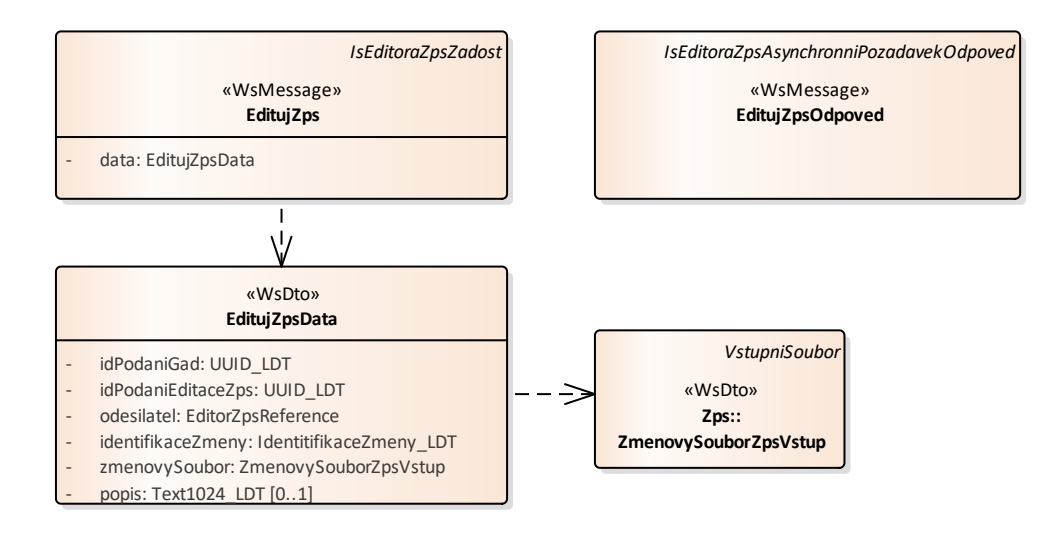

#### **Kontroly při volání služby**

Při volání operace jsou prováděny tyto kontroly:

- Kontrola velikosti nahrávaných JVF souborů.
- Kontrola existence zadaného ID podání

#### **Příklad volání služby**

```
<soapenv:Envelope xmlns:soapenv="http://schemas.xmlsoap.org/soap/envelope/" 
xmlns:urn="urn:cz:isvs:dmvs:iseditorazps:schemas:R12EditaceZps:v1" 
xmlns:urn1="urn:cz:isvs:dmvs:common:schemas:Messages:v1" 
xmlns:urn2="urn:cz:isvs:dmvs:common:schemas:IsDtmk:v1" 
xmlns:urn3="urn:cz:isvs:dmvs:common:schemas:Soubory:v1">
    <soapenv:Header/>
   <soapenv:Body>
       <urn:PrevezmiEditaciZps>
          <urn1:Hlavicka>
             <urn1:UidZadosti>17275882-e292-49de-ab22-a291bd0dfd69</urn1:UidZadosti>
          </urn1:Hlavicka>
          <urn:Data>
             <urn:IdPodaniGad>PGAD-23009BB3-BE4A-4BCD-BDCE-B9DA17DE4EBC</urn:IdPodaniGad>
```
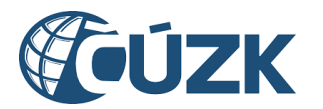

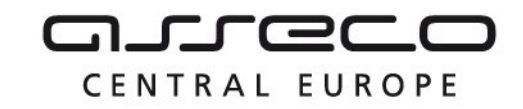

```
 <urn:IdPodaniDelegaceEditaceZps>DZPS-85E0BB0D-B538-476A-8F40-
1D45F2A33830</urn:IdPodaniDelegaceEditaceZps>
             <urn:IsDtmk>
                <urn2:Kod>CZ010</urn2:Kod>
             </urn:IsDtmk>
             <urn:IdentifikaceZmeny>Editace zps 12345</urn:IdentifikaceZmeny>
             <!--Optional:-->
             <urn:ZmenovySoubor>
                <urn3:Obsah>cid:1060417388176</urn3:Obsah>
                <urn3:Nazev>zs.zip</urn3:Nazev>
             </urn:ZmenovySoubor>
             <!--Optional:-->
             <urn:Popis>Editace ve sverenem uzemi.</urn:Popis>
          </urn:Data>
       </urn:PrevezmiEditaciZps>
    </soapenv:Body>
</soapenv:Envelope>
```
#### **Příklad odpovědi**

```
<SOAP-ENV:Envelope xmlns:SOAP-ENV="http://schemas.xmlsoap.org/soap/envelope/">
    <SOAP-ENV:Header/>
    <SOAP-ENV:Body>
       <ns5:PrevezmiEditaciZpsOdpoved xmlns:ns2="urn:cz:isvs:dmvs:common:schemas:Subjekty:v1" 
xmlns:ns3="urn:cz:isvs:dmvs:common:schemas:Soubory:v1" 
xmlns:ns4="urn:cz:isvs:dmvs:common:schemas:IsDtmk:v1" 
xmlns:ns5="urn:cz:isvs:dmvs:iseditorazps:schemas:R12EditaceZps:v1" 
xmlns:ns6="urn:cz:isvs:dmvs:common:schemas:Messages:v1" 
xmlns:ns7="urn:cz:isvs:dmvs:iseditorazps:schemas:IsEditoraZpsCommon:v1">
          <ns6:Hlavicka>
             <ns6:UidOdpovedi>0dff8907-30cd-40bf-a4c0-024101b152b8</ns6:UidOdpovedi>
             <ns6:Vysledek stav="Prijato">
                <ns6:UidZadosti>17275882-e292-49de-ab22-a291bd0dfd69</ns6:UidZadosti>
                <ns6:Hlaseni>
                   <ns6:Hlaseni kod="1010" typ="Informace">
                      <ns6:Zprava>Požadavek byl přijat ke zpracování</ns6:Zprava>
                   </ns6:Hlaseni>
                </ns6:Hlaseni>
             </ns6:Vysledek>
          </ns6:Hlavicka>
          <ns7:Data>
             <ns6:IdPozadavku>47722a87-a46e-48fe-889e-a0e1220ec5ac</ns6:IdPozadavku>
          </ns7:Data>
       </ns5:PrevezmiEditaciZpsOdpoved>
    </SOAP-ENV:Body>
</SOAP-ENV:Envelope>
```
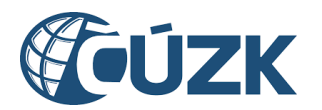

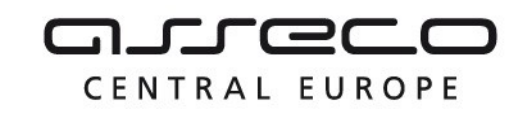

# <span id="page-10-0"></span>1.5 Varovná hlášení a chyby

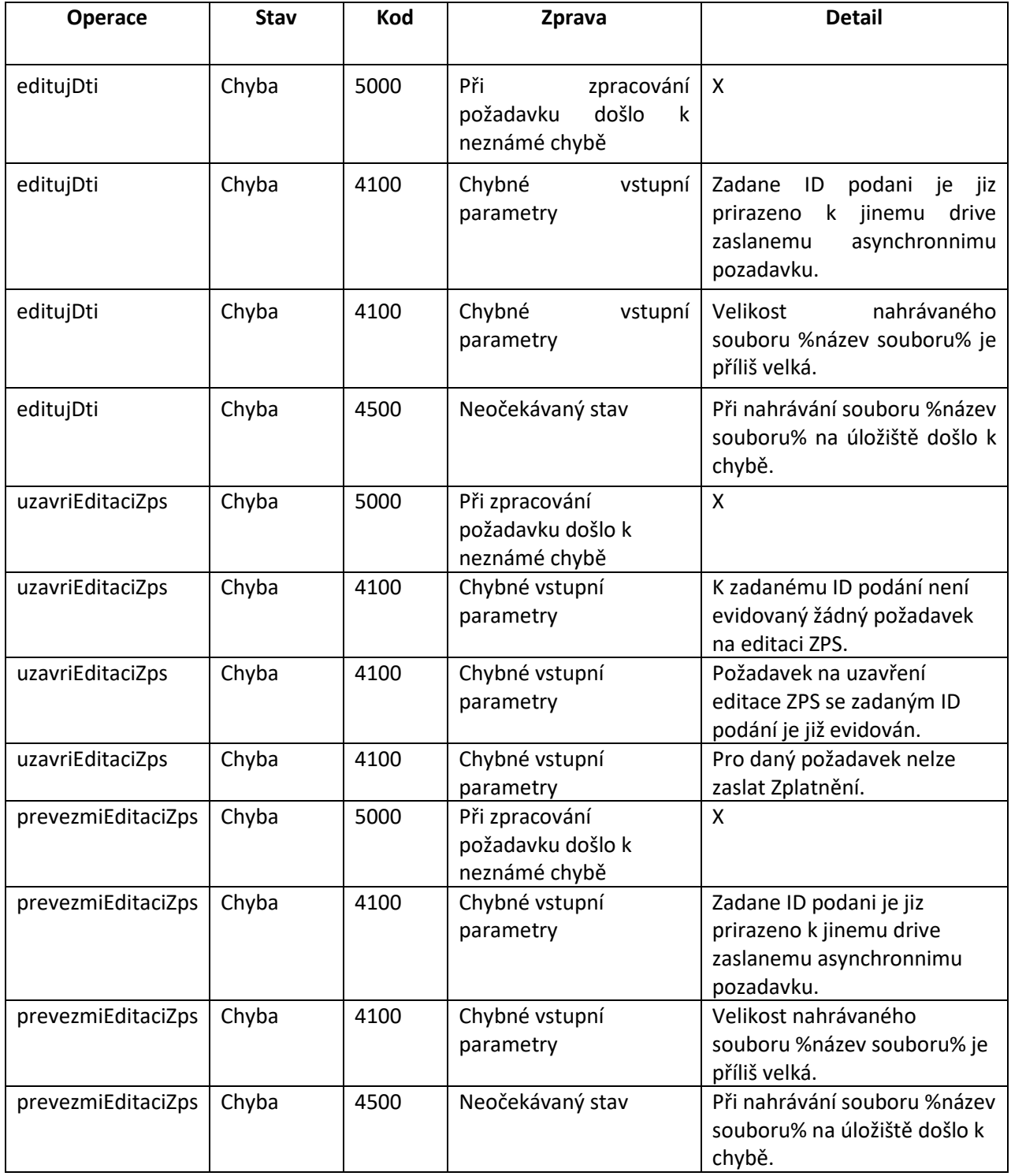

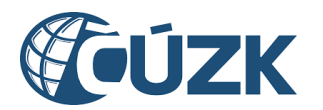

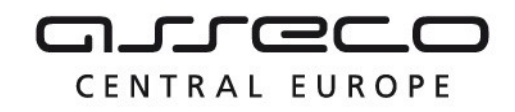

## <span id="page-11-0"></span>1.6 Odkazy na další dokumenty

#### **WSDL služby:**

dmvs-ws-api/iseditorazps-ws-api/src/main/resources/wsdl/R12EditaceZps/R12EditaceZps-v1.wsdl

#### **XSD služby:**

dmvs-ws-api/iseditorazps-ws-api/src/main/resources/xsd/IsEditoraZpsWsApiV1/R12EditaceZps/EditujZpsDatav1.xsd

dmvs-ws-api/dmvs-ws-api/iseditorazps-ws-

api/src/main/resources/xsd/IsEditoraZpsWsApiV1/R12EditaceZps/EditujZpsOdpoved-v1.xsd

dmvs-ws-api/iseditorazps-ws-api/src/main/resources/xsd/IsEditoraZpsWsApiV1/R12EditaceZps/EditujZps-v1.xsd dmvs-ws-api/iseditorazps-ws-

api/src/main/resources/xsd/IsEditoraZpsWsApiV1/R12EditaceZps/PrevezmiEditaciZpsData-v1.xsd dmvs-ws-api/iseditorazps-ws-

api/src/main/resources/xsd/IsEditoraZpsWsApiV1/R12EditaceZps/PrevezmiEditaciZpsOdpoved-v1.xsd

dmvs-ws-api/iseditorazps-ws-api/src/main/resources/xsd/IsEditoraZpsWsApiV1/R12EditaceZps/PrevezmiEditaciZpsv1.xsd

dmvs-ws-api/iseditorazps-ws-api/src/main/resources/xsd/IsEditoraZpsWsApiV1/R12EditaceZps/R12EditaceZpsv1.xsd

dmvs-ws-api/iseditorazps-ws-

api/src/main/resources/xsd/IsEditoraZpsWsApiV1/R12EditaceZps/UzavriEditaciZpsData-v1.xsd dmvs-ws-api/iseditorazps-ws-

api/src/main/resources/xsd/IsEditoraZpsWsApiV1/R12EditaceZps/UzavriEditaciZpsOdpoved-v1.xsd

dmvs-ws-api/iseditorazps-ws-api/src/main/resources/xsd/IsEditoraZpsWsApiV1/R12EditaceZps/UzavriEditaciZpsv1.xsd

#### **Dokument obsahující zakladni principy chováni služeb a společné prvky služeb:**

CUZK\_DMVS\_zakladni\_principy\_chovani\_sluzeb.pdf